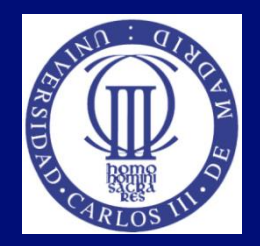

#### Tema 1: Introducción a la accesibilidad

#### Lourdes Moreno, Paloma Martínez Universidad Carlos III de Madrid {lmoreno,pmf}@inf.uc3m.es

Asignatura Humanidades:

"Evitando las barreras de accesibilidad en la Sociedad de la Información"

OpenCourseWare de la Universidad Carlos III de Madrid

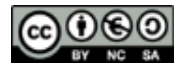

Esta obra está bajo una [licencia de Creative Commons](http://creativecommons.org/licenses/by-nc-sa/3.0/es/deed.es) [Reconocimiento-NoComercial-Compartirigual](http://creativecommons.org/licenses/by-nc-sa/3.0/es/deed.es) [3.0](http://creativecommons.org/licenses/by-nc-sa/3.0/es/deed.es)  [España](http://creativecommons.org/licenses/by-nc-sa/3.0/es/deed.es)

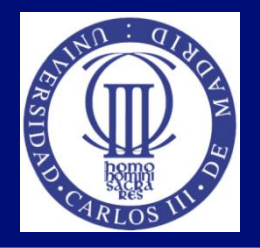

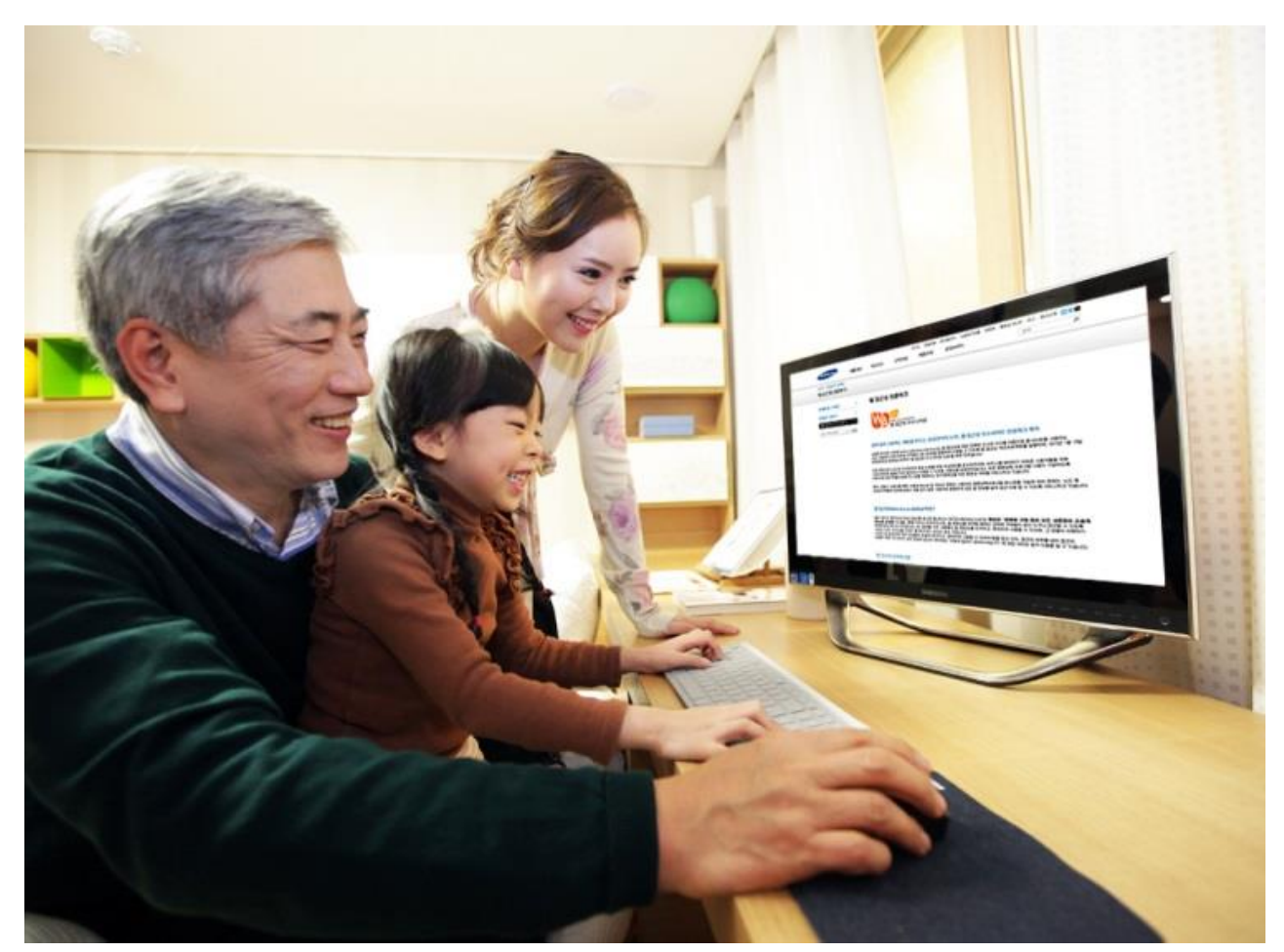

Foto de [Samsungtomorrow,](https://www.flickr.com/photos/samsungtomorrow/8381546979) bajo licencia Creative Commons

# Índice

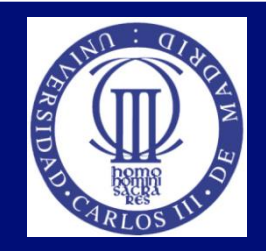

- Introducción
- **Discapacidad**
- Cómo acceden a la Web las personas con discapacidad. Productos de apoyo
- Accesibilidad Web
- Grupos de usuarios afectados por las barreras de accesibilidad en la Web. Diversidad funcional
- $\blacksquare$  En la Universidad
- Legislación, normativa, estándares
- Actividad 1
- Bibliografía

## Introducción

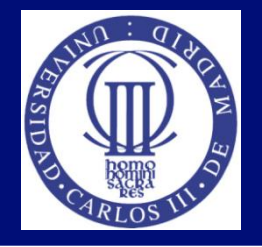

- Las TIC, sobre todo Internet, ofrecen cada vez más servicios al ciudadano: búsqueda de empleo, educación online, documentación, prensa, juegos, ocio, gestiones administrativas, etc.
	- ¿Todas las personas pueden acceder a estos servicios y contenidos?

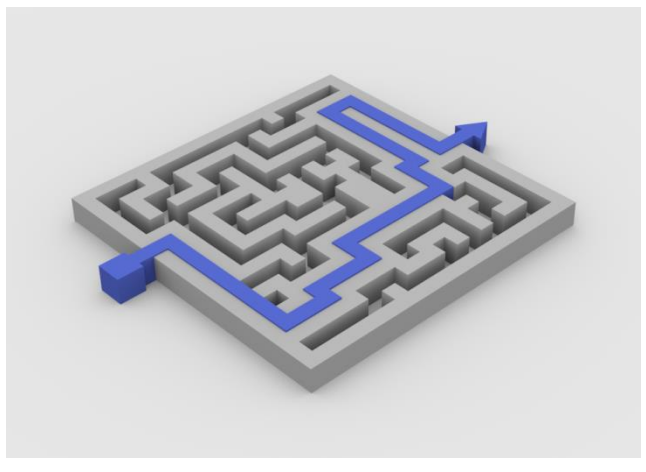

Foto de [FUtUndBeidl](https://www.flickr.com/photos/61423903@N06/7369580478/in/photostream/ bajo) bajo licencia Creative Commons

#### Discapacidad. Cifras

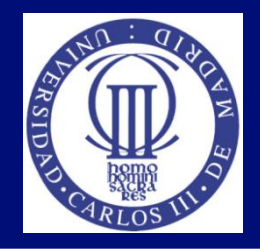

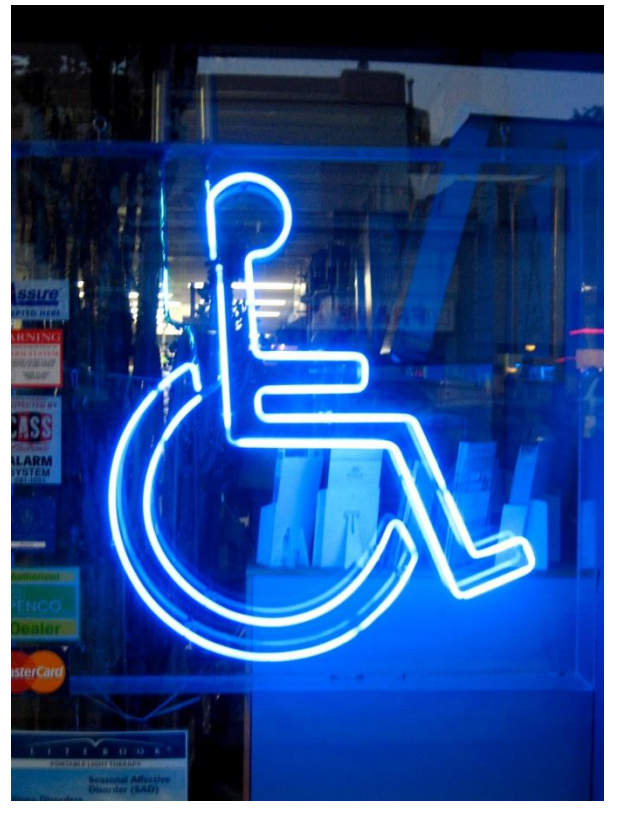

Foto de [Henry Faber b](https://www.flickr.com/photos/henryfaber/28058869 bajo)ajo licencia Creative Commons

- Alrededor del 10% de los habitantes del planeta sufre algún tipo de discapacidad.
- En Europa casi 50 millones de personas.
- En España hay 3.528.221 personas con discapacidad, un 9% de la población

#### Cómo acceden a la Web las personas con discapacidad. Productos de apoyo

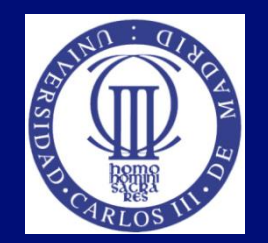

- ¿Cómo acceden a la Web las personas con discapacidad?
	- A través de unas terceras tecnologías (productos de apoyo)
- Desde 2007, a través de la normativa ISO 999:2007, las ayudas técnicas pasaron a llamarse, productos de apoyo, o *assistive products*, en inglés.
	- Ceguera: dispositivos Braille, lector de pantalla.
	- Visión reducida: magnificador.
	- Discapacidad motriz: teclado adaptado, sin ratón.
- En desarrollo de Interfaces de usuario, se utilizan tecnologías puente que hacen de puente entre el software y el producto de apoyo.

# Productos de apoyo (I)

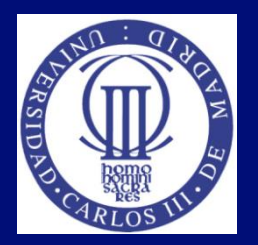

- Acceso compatible.
	- Se accede a través de productos de apoyo
- Acceso directo.
	- Se accede al recurso de accesibilidad sin necesidad de productos de apoyo
- Acceso compatible vs acceso directo
	- El acceso compatible "siempre", y si se puede proporcionar además el directo

#### Productos de apoyo (II)

#### ■ Distinta naturaleza:

- Software
- **Hardware**
- Distintas necesidades:
	- Aumentativos
	- Sustitutivos.

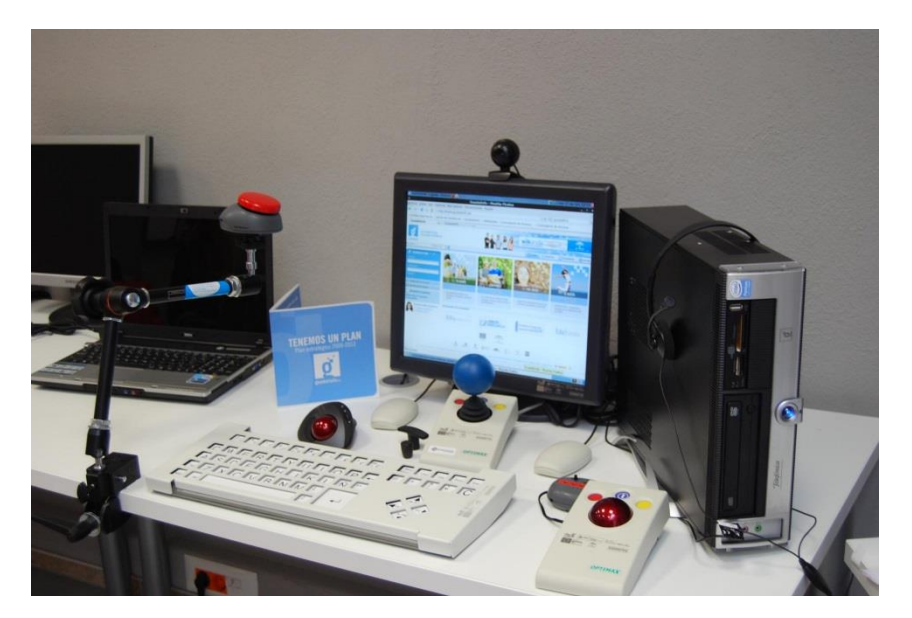

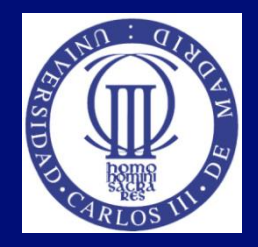

Foto de [Red.es](https://www.flickr.com/photos/redpuntoes/5427348189/in/set-72157625292352901) bajo licencia Creative Commons

## Productos de apoyo. Discapacidad auditiva (I)

- Sistemas aumentativos:
	- Amplifican ciertos parámetros del sonido
	- Requieren cierta capacidad auditiva
	- **Los primeros en aparecer**
- **Sistemas sustitutivos:**

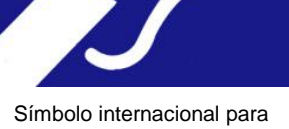

la discapacidad auditiva.

- Modifican la información auditiva para transmitirla por otro canal
- No necesitan restos auditivos, pero sí otros canales de información (vista, tacto, etc.).

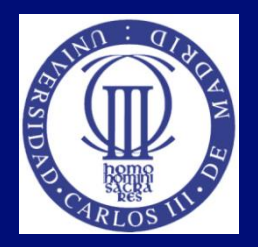

## Productos de apoyo. Discapacidad auditiva (II)

- Sistemas aumentativos
	- **Uso personal** 
		- Audífono (analógico, digital…)
		- Implante coclear
		- Receptores de infrarrojos
		- "Canales limpios" de audio en TV.

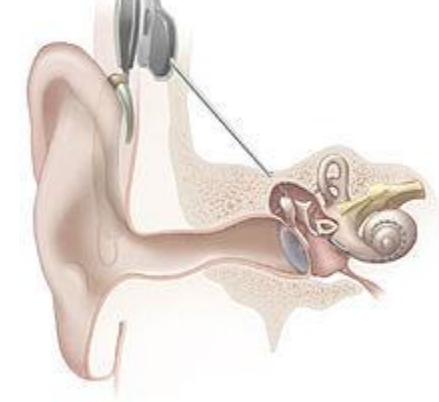

Foto de [Penn State](https://www.flickr.com/photos/pennstatelive/12103651054) bajo licencia Creative Commons

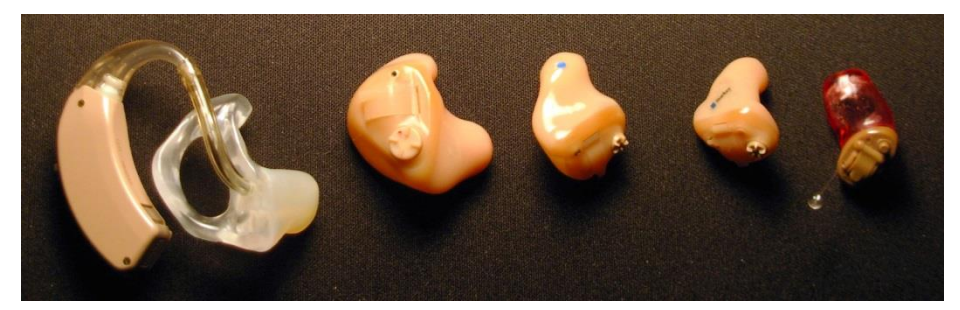

Foto de [Ike Valdez](https://www.flickr.com/photos/37075003@N02/4027770613/in/photolist-78VnSV-aE1mYY-mYfkw-nL2LWf-4Mkjww-4MgDHv-6w86mU-jxpBYJ-H9inL-aGuFo2-6GywRT-cdNaC9-8KKs7P-x6n1t-4MkGGY-9DDKto-4gsKCV-BQLVV-8KNv2G-dviw9Z-6LCDjq-e1wnuN-78VnUD-n9n3J-e5iYKQ-9ua3Jh-4DAhAG-oGePvQ-dGdB3m-dQUsHg-oXBCc4-oFoBvL-6GCNHW-9ojb1K-feHtyc-k1Ab6W-eejqgd-qg25Uk-ePwhA1-4iLmgb-78VnQt-ehqjhY-78ZeNq-mCVkMZ-dYP3Ri-ehuq5j-muyrsz-ehQRaf-ehK5bF-72b66a) bajo licencia Creative Commons

- Uso colectivo
	- Bucle magnético (normalmente integrado en el audífono).

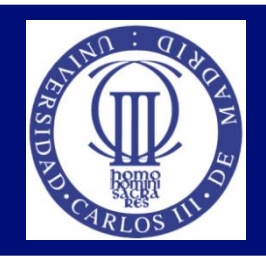

## Productos de apoyo. Discapacidad auditiva (III)

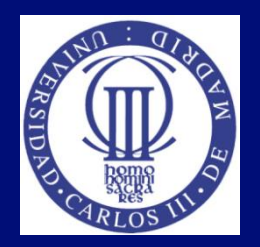

- Sistemas sustitutivos
	- Problemas específicos de transformación de la información
		- Automáticos:
			- Automatic Speech Recognition (ASR): Dragon NaturallySpeaking, ViaVoice, Microsoft Speech Engine, Loquendo…
			- Otras transformaciones (alarmas vibrantes, luces para timbres…).
		- Semiautomáticos:
			- Una persona transcribe o verifica transcripciones
			- Menores tasas de error
			- Casi nunca en tiempo real (la taquigrafía y el *rehablado* sí funcionan en TR)
			- Sistemas mucho más caros (por el trabajo aparejado).

## Productos de apoyo. Discapacidad auditiva (IV)

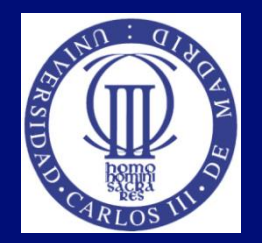

- Sistemas sustitutivos
	- **Entornos audiovisuales** 
		- Gran aplicación desde hace mucho tiempo
		- No sólo orientados a personas con discapacidad auditiva
		- Ejemplos:
			- Subtitulado (abierto)
			- Subtitulado (cerrado)

## Productos de apoyo. Discapacidad visual (I)

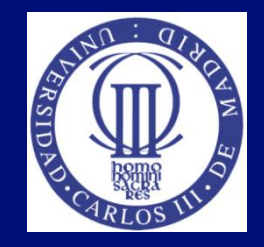

- Tiflotecnología: Tiflos (gr. ciego)+Techné (gr. técnica)
- Distintos ámbitos de aplicación:
	- Accesibilidad audiovisual
	- Orientación y movilidad

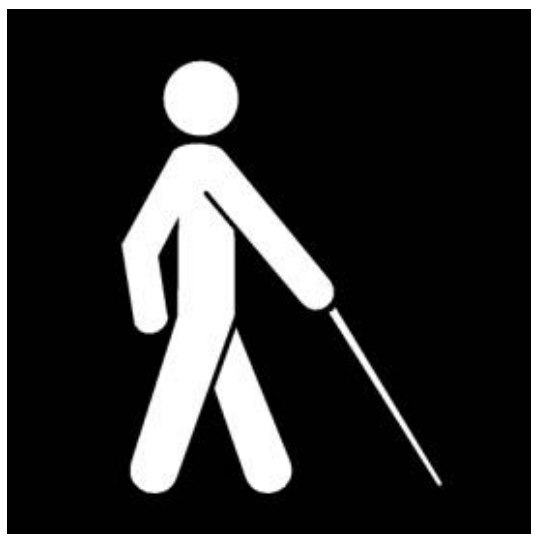

Símbolo internacional para la discapacidad visual.

#### Productos de apoyo. Discapacidad visual (II)

- Aumentativos:
	- Utilizan restos visuales
	- Realidad aumentada
		- Ampliadores de pantalla
		- Sistemas de movilidad.

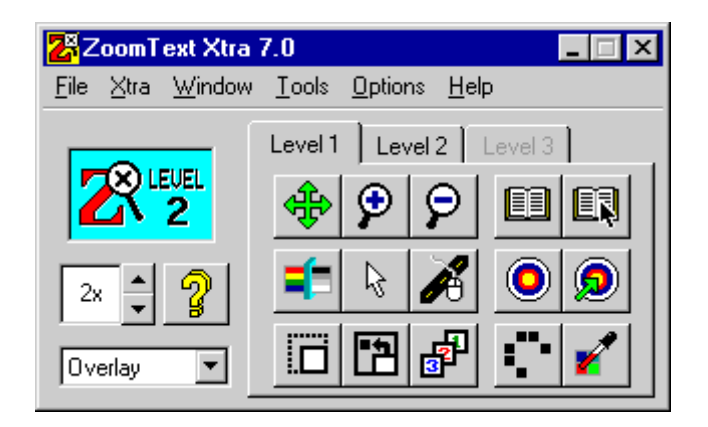

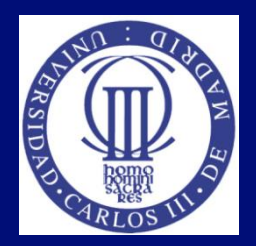

## Productos de apoyo. Discapacidad visual (III)

#### ■ Sustitutivos:

- Utilizan otros canales
	- Auditivo
	- Táctil
	- Electro-estimulación
	- **Corporal**
- Problema de ancho de banda
	- La información visual tiene mucha información
	- El resto de canales aceptan menos bits/s
	- Pérdida de información, (casi) siempre.

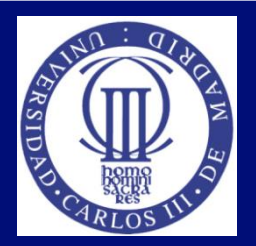

## Productos de apoyo. Discapacidad visual (IV)

#### ■ Sustitutivos:

- Accesibilidad audiovisual
	- Punzón y tabla Braille (1825)
	- Braille Hablado (Perkins)
	- Lectores de pantalla/Optical
		- Character Recognition (OCR)+TTS
			- Sistemas SW, dependientes del idioma
			- Acceso a ordenadores (internet), smartphones…
			- Altísima penetración
			- JAWS, BRLTTY, ONCE-Lector 98…
	- Línea Braille
	- Relojes táctiles
	- Traducción de colores, etc.

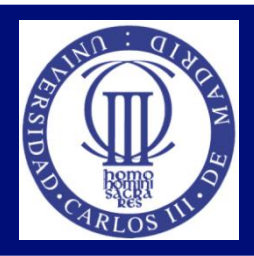

#### Productos de apoyo. Discapacidad visual (V)

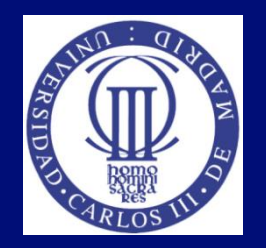

Punzón y tabla Braille

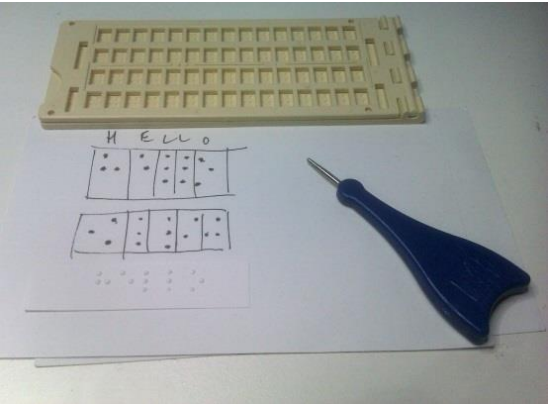

Foto de [Paul Downey](https://www.flickr.com/photos/psd/7544995206) bajo licencia Creative Commons

Braille'n Speak (Braille hablado)

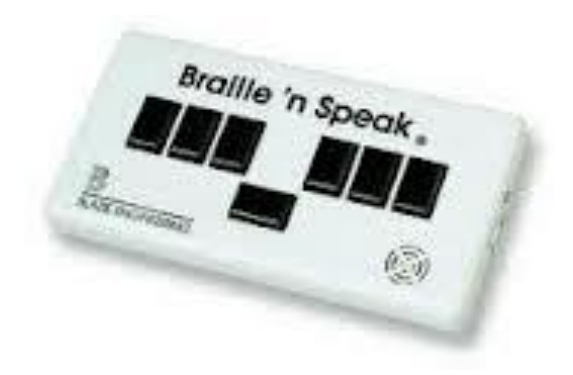

Imagen del Braille 'n Speak de la empresa [Blazie Engineering](http://www.blazie.co.uk/)

#### Productos de apoyo. Discapacidad visual (VI)

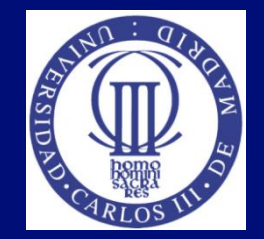

#### **Alfabeto Braille**

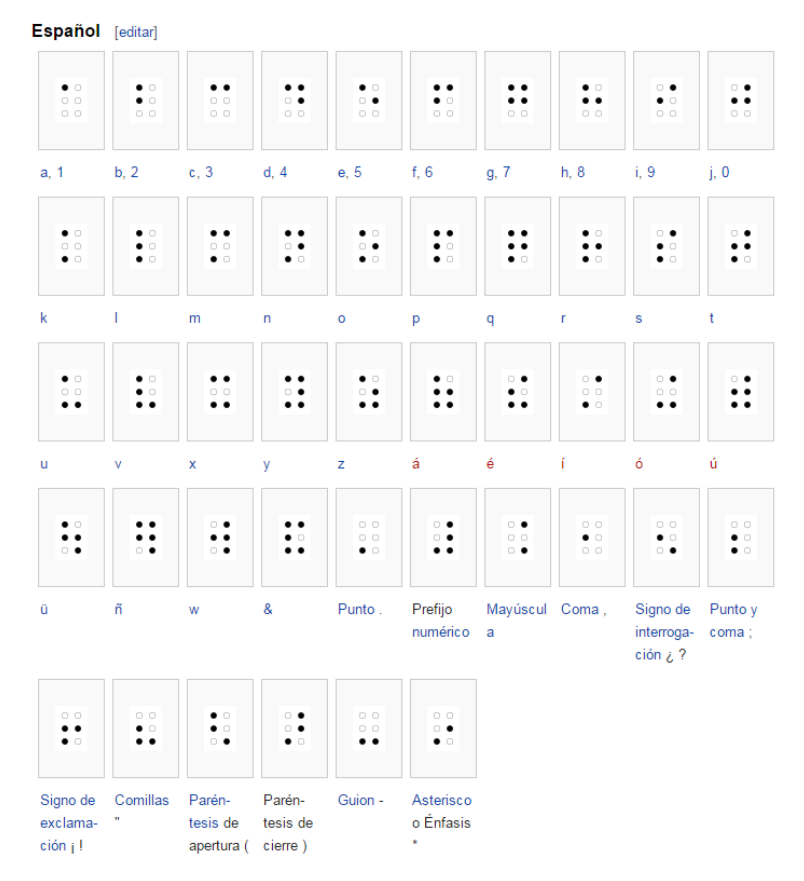

Alfabeto Braille (fuente [Wikipedia\)](http://es.wikipedia.org/wiki/Braille_%28lectura%29)

## Productos de apoyo. Discapacidad visual (VII)

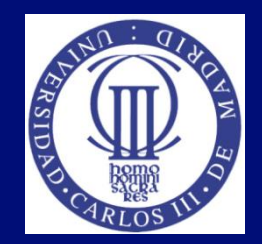

#### **Línea Braille**

# 8888888888888

Foto de [Stefan Evertz](https://www.flickr.com/photos/hirnrinde_de/3414145532/in/photolist-781yRh-3hG81-6KRoY6-MdPd-cRH8cQ-dFSWx-4t6QwA-bu5Nom-cRH8Tq-8j5S7-adgz3L-nGpHZy-66yv1u-6cGow9-2J4Wvo-d36a9-69tQaf-4viidC-6UrsC5-d36LE-7GavEA-66yyKG-6Tb2su-6xLwdc-d39xt-4kCV4R-6HZHVd-5AN8df-d37Ux-bhreu-oE2GZ-5Kwhpm-6Tb2fJ-bg5Eg-3isWs-bhreh-egMxsj-kEpw-6o7NHy-9jVrKV-7kD6Bn-p3bUC-8BbysA-f2g1tv-dTm4t-9HpCZ6-8hHis-hKW1d-nesTXz-4yXYnn), bajo licencia Creative Commons

#### ■ Reloj táctil

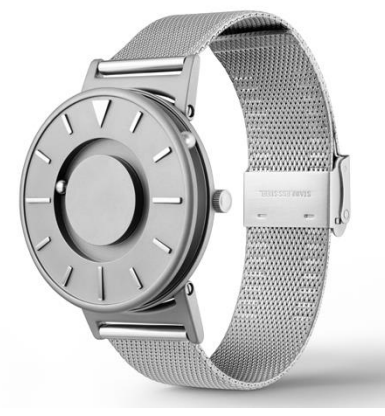

Reloj táctil (The Bradley tactile watch de la [empresa Eone](https://eone-time.com/))

# Accesibilidad Web

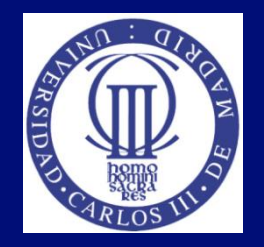

■ Una aplicación web es accesible cuando cualquier usuario puede acceder a sus contenidos independiente de sus características de acceso, y contexto de uso.

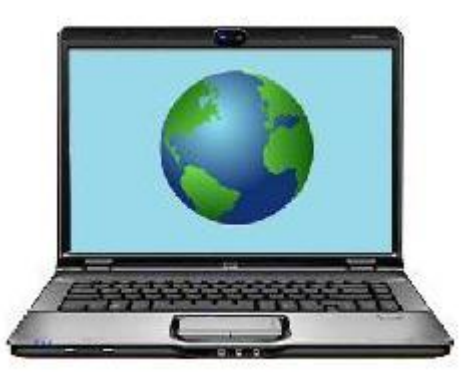

Foto de [Mike Licht](https://www.flickr.com/photos/notionscapital/5818602708/in/photolist-dPurMQ-9SaRSm-4qETvU-oWU987-6iNjCT-9rKoSK-9rNmVm-8rJjyv-5VSm5h-6Skz2-5MNLdP-bjYdrL-6egRnL-8pKtz9-8sjnvj-4G1m8B-6FDCrL-fmmvWL-dxi3KB-ahUTLW-jBWSB2-i9fVbd-7Ro58-cvL28d-8FHVw6-7aJubq-75dDaD-7QFiWC-4ZqWBR-geQjsH-r1ugy-6dWU1i-3Fq4VC-7MJ4Lr-8Za4Ru-8Z71Ze-dPuraW-4hPm4A-3FjP5Z-a7BRSS-4J8zBe-6Yh7i2-6hDmvz-7ZP8Wc-4oaoPR-5rSTGA-anmVGs-aAdC87-jYxcsv-jYwp5H/) [b](https://www.flickr.com/photos/notionscapital/5818602708/in/photolist-dPurMQ-9SaRSm-4qETvU-oWU987-6iNjCT-9rKoSK-9rNmVm-8rJjyv-5VSm5h-6Skz2-5MNLdP-bjYdrL-6egRnL-8pKtz9-8sjnvj-4G1m8B-6FDCrL-fmmvWL-dxi3KB-ahUTLW-jBWSB2-i9fVbd-7Ro58-cvL28d-8FHVw6-7aJubq-75dDaD-7QFiWC-4ZqWBR-geQjsH-r1ugy-6dWU1i-3Fq4VC-7MJ4Lr-8Za4Ru-8Z71Ze-dPuraW-4hPm4A-3FjP5Z-a7BRSS-4J8zBe-6Yh7i2-6hDmvz-7ZP8Wc-4oaoPR-5rSTGA-anmVGs-aAdC87-jYxcsv-jYwp5H/)ajo licencia Creative Commons

# Accesibilidad Web ¿de qué estamos hablando? (I)

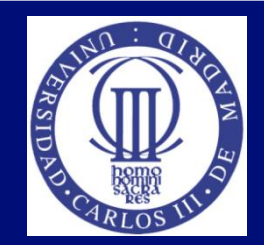

- ¿Qué pasa si la fuente es pequeña, y un usuario la quiere hacer mayor?
	- Que la página pierde precisión en el diseño y no se ve bien.

What happens when you take a talented cast & mix their comedic talents with animation? **Drew Carey's Green Screen Show!** 

"Drew Carey's Green Screen Show" is an entertaining half-hour improvisational comedy series created by Drew Carey. The idea came to him one night while performing at The Improv in Hollywood to mix animation with improv to create segments or short movies. While not a spin-off or replacement for "Whose Line is it Anyway?" the new show takes much of it's cast & concept from the hit ABC series. However, it is based more on the Improv-Allstars touring shows and offers the actors more freedom and spontaneity during each scene, no doubt ensuring fun. The performers play unscripted improv games in front of a green

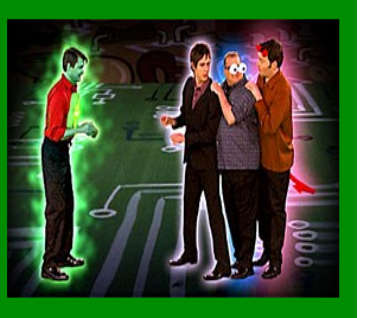

screen (like the one used in the WLiiA game "Newsflash") with a live studio audience and in postproduction, a company called Acme Filmworks adds a variety of animations in both the background and foreground. The actors will even be able to interact with the animations. For example, if someone is drinking a beer at a bar, the performers will be placed in a bar and the drink will be put in their hand. Fans need not worry about the animations playing too much of a role in the show, as Executive Producer Robert Morton has promised that the comedy will remain their first priority and main goal. According to Drew himself, all it takes is for you to watch "Drew Carey's Green Screen Show" one time and you'll be hooked. This innovative series is no doubt a fun and exciting adventure for everyone!

What happens when you take a talented cast & mix their comedic talents with animation?

#### "Drew Carey's Green Screen

Show" is an entertaining hand improvisational comedy series created by Drew Carey. The idea came to him one night while performing at The Improv in Hollywood to mix animation with improv to create segments or

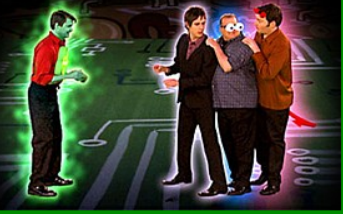

or replacement for whose circlessive of a company called Acme<br>http://www.eduction.acompany called Acme<br>http://www.eduction.acompany called Acme<br>http://www.eduction.acompany called Acme<br>http://www.eduction.acompany.inductio **PRIFRIT RISK WAS DEARING SHOWS DREADED TO A THINK WILL be put in their** Garners in free of the street of the animations playing too much of<br>a the street was also the street of the animations playing too much of<br>a the in the street model part of the property of the property and main goal.<br>Branc

Capturas de pantalla de la antigua página web del Drew Carey's Green Screen

# Accesibilidad Web ¿de qué estamos hablando? (II)

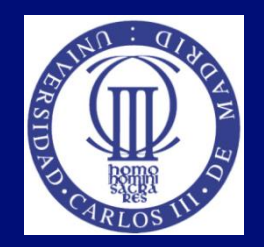

- ¿Qué pasa si el usuario no tiene activado el JavaScript, o accede con algún dispositivo que funciona sin javaScript?
	- Habrá funcionales y contenido que desparecerá de la página.

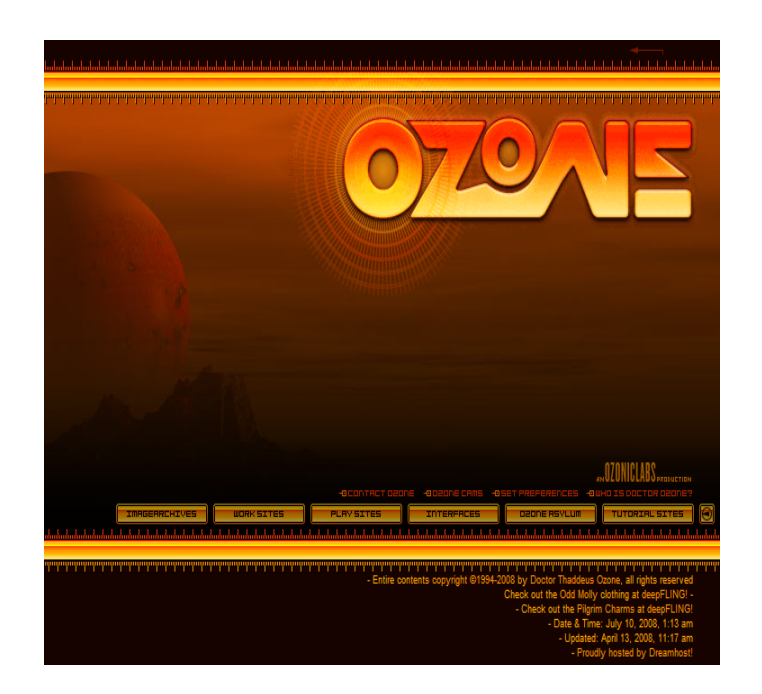

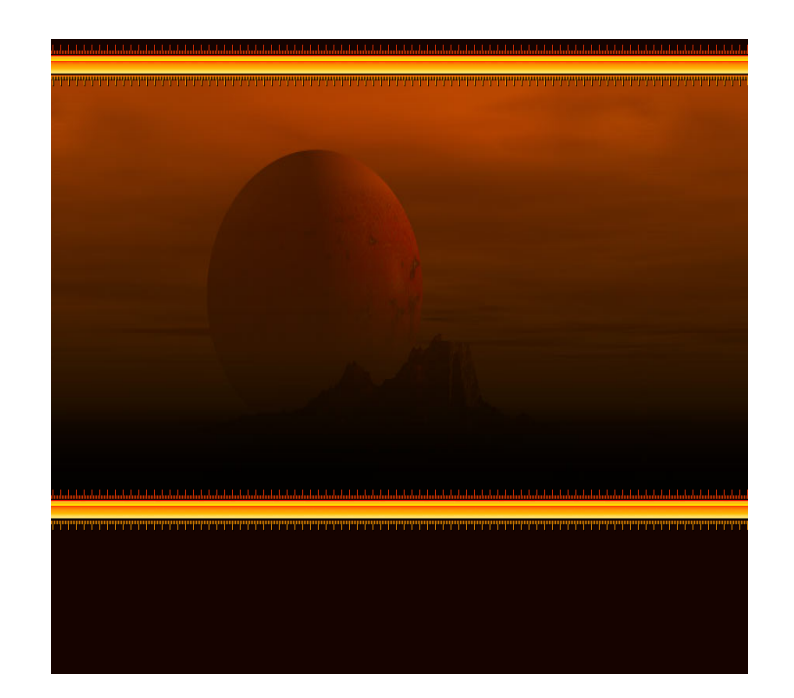

# Accesibilidad Web ¿de qué estamos hablando? (III)

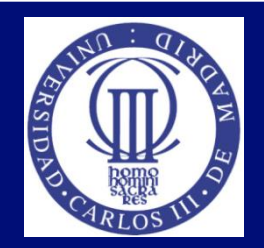

- ¿Qué pasa si accedemos con una conexión lenta y no se descargan las imágenes, o con un navegador solo texto, o con un lector de pantalla?
	- Si las imágenes transmiten información importante y no tienen texto alternativo, esta información se pierde.

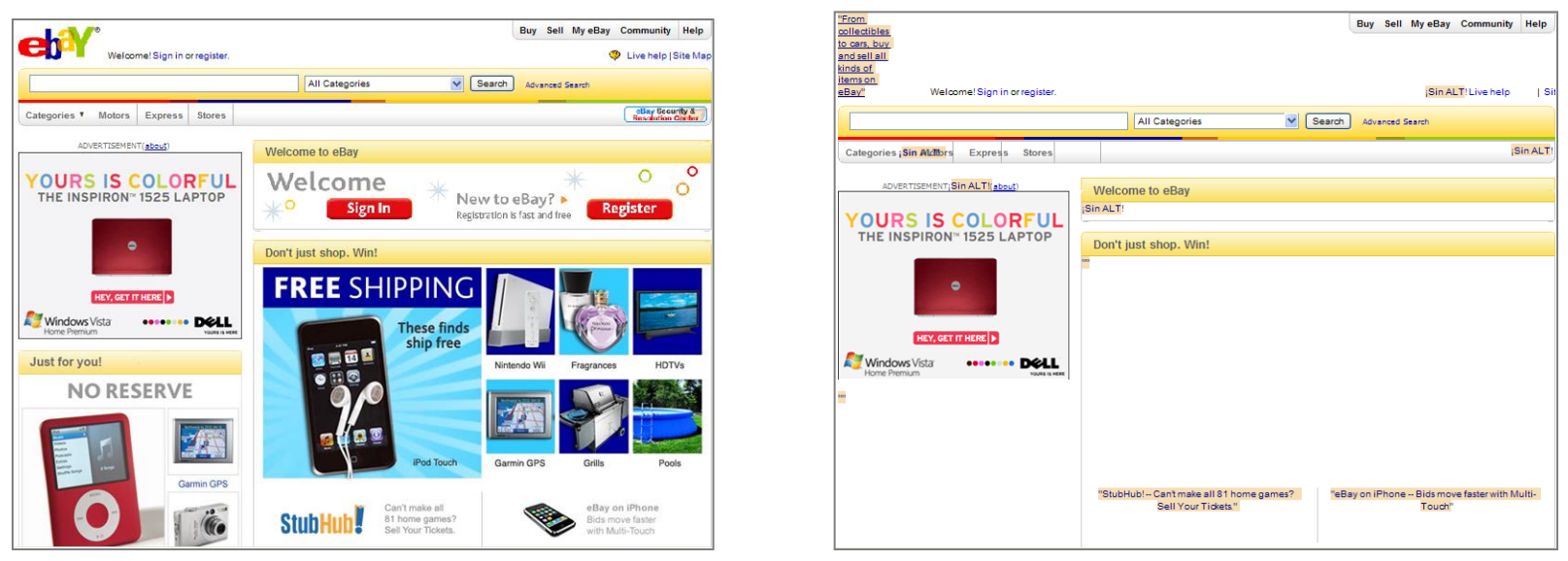

Capturas de pantalla de l antiguo diseño de la web www.ebay.com

# Accesibilidad Web ¿de qué estamos hablando? (IV)

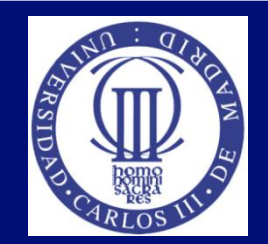

- ¿Qué pasa si accedemos con otros dispositivos?
	- En algunos no se puede acceder al contenido o se puede acceder solo de manera parcial.

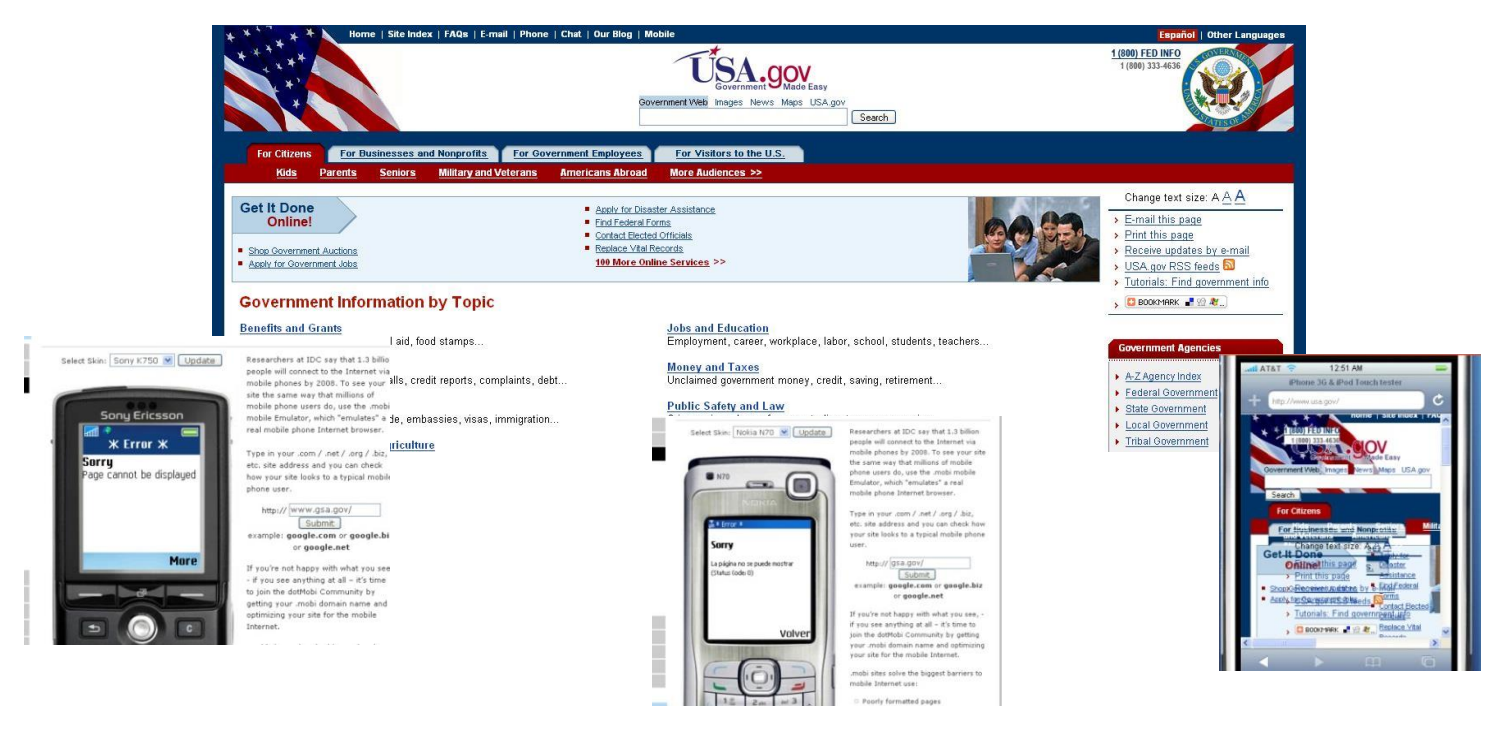

Capturas de pantalla de l antiguo diseño de la web www.usa.gov

Grupos de usuarios afectados. Características: acceso, contextos de uso (I)

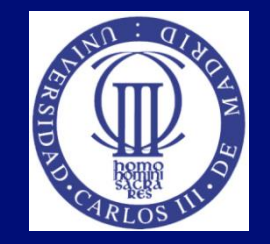

- ¿Visual: ceguera, daltonismo, visión reducida, túnel, periférica.
	- Visión ocupada en otra actividad (conducción), pantallas reducidas, monocromo (simulación)
- Auditivo: sordera, restos auditivos o hipoacusia
	- Entornos ruidosos, silenciosos (biblioteca)
- Cognitivo: dislexia, desorden y déficit atención, fotosensibilidad
	- Entorno con distracciones, situaciones de estrés, pánico, lengua no materna

Grupos de usuarios afectados Características: acceso, contextos de uso (II)

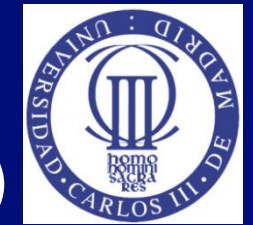

- ¿Físico: discapacidad motriz (uso de ratón, teclado, etc.), discapacidad en el habla
	- **Fracturas temporales**
- Tecnología: tipo de agente de usuario (navegador, reproductor, etc.), plataforma, sistema operativo, plug-ins no instalados, tipo conexión, resolución pantalla.

# Grupos de usuarios afectados Brecha Digital

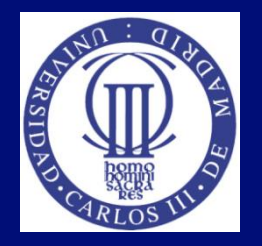

- Personas con discapacidad (número considerable)
- Todos, diversidad funcional
- Crece (tecnología, discapacidad por envejecimiento)
- 77 millones de europeos tienen 60 años o más

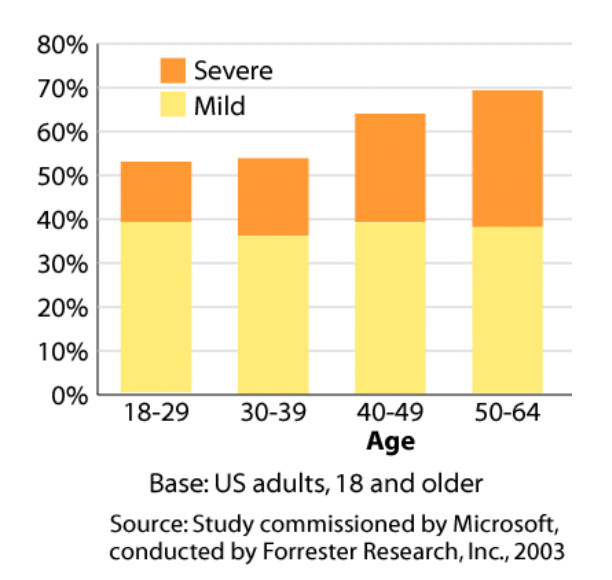

Evolución de las discapacidades en función de la edad

# Accesibilidad en la Universidad. Introducción

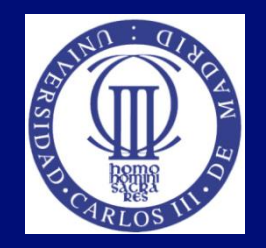

- El uso de las TIC (Tecnologías de la Información y telecomunicación) se impone en el ámbito de la educación. Crecimiento de su uso en estudiantes y profesores:
	- Plataformas e\_learning, material educativo digital, libros electrónicos, software educativo, sitios web, etc.
		- Avanzar tecnológicamente de una manera universal
- Pocos estudiantes con discapacidad en la universidad
- Asegurar un acceso equitativo y accesible a todos los estudiantes
- No sólo accesibilidad para cubrir necesidades en la enseñanza para estudiantes con discapacidad, sino como soporte de aprendizaje para todos

# Accesibilidad en la Universidad. Escenario 1

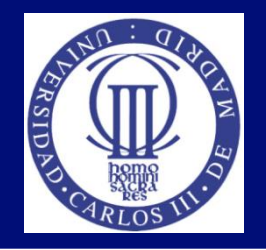

- Mario es un estudiante ciego, asiste a clase y escucha las explicaciones de los profesores, pero necesita la documentación accesible, por ejemplo en formato electrónico accesible, para pueda acceder con lector de pantalla.
- Tenemos las siguientes necesidades:
	- Profesores formados en crear documentos accesibles ?
	- **Recursos: lector de pantalla ?**
	- Plataforma e-learning accesible ?

# Accesibilidad en la Universidad. Escenario 2

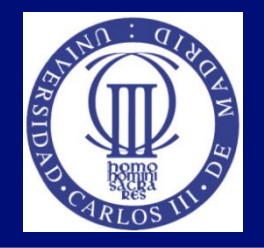

- Elena es una estudiante sorda. Hay unos contenidos en video a los que tiene que acceder, para ello necesitaría una descripción textual al audio. Si incluimos subtítulos sincronizados con el vídeo, Elena podrá acceder al contendido.
- Además, le gustaría participar en clase. Si cuenta con la ayuda de un intérprete, podrá intervenir en clase como cualquier otro alumno.

#### Accesibilidad en la Universidad. En la Universidad, ¿qué debe ser accesible?

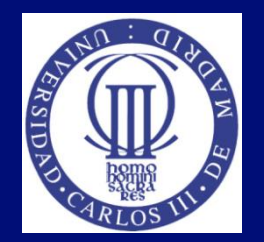

- Uso de las TIC:
	- Web pública
	- Web privada (intranet)
	- Plataforma web de enseñanza on-line (e-learning)
	- **C**tros servicios:
		- Web de la biblioteca
		- Otros servicios al alumno
	- Documentación accesible.
	- **Hay que incorporar accesibilidad a la Web y a los contenidos digitales.**

#### Accesibilidad en la Universidad Currículo formativo en la universidad

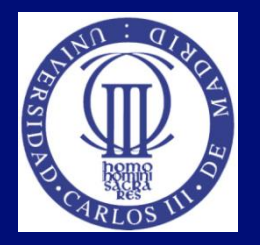

- El tener el Diseño para Todos y la accesibilidad en mente son características que se deben cumplir en todo proyecto atendiendo a normas y legislación vigente, como es el caso de España
- La universidad tiene un papel fundamental y proactivo en esta labor
- Hay obligación Legal de incluir esta formación
- El Espacio Europeo oportunidad para introducir materias que afectan a la discapacidad en los planes de estudios universitarios
- Método de enseñanza: Inclusión

# Estándares de la Web W3C. WAI

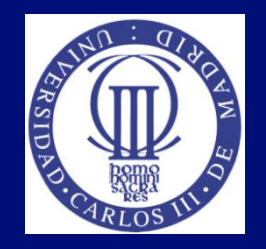

- Del W3C, 1998
	- Guiar la Web hacia su máximo potencial a través del desarrollo de protocolos y pautas que aseguren el crecimiento futuro de la Web.
- Iniciativa de la Accesibilidad Web (WAI) facilita el acceso de las personas con discapacidad, desarrollando pautas de accesibilidad.

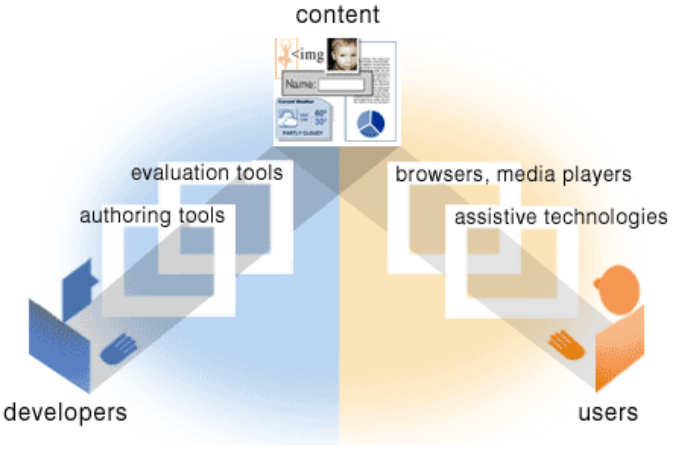

Fuente: http://www.w3.org/WAI/intro/components.php

# Estándares. Componentes WAI

- Pautas de Accesibilidad para Herramientas de Autor (ATAG)
	- Generar contenido accesible
- Pautas de Accesibilidad para Herramientas de Usuario (UAAG)
	- Navegadores Web, reproductores multimedia
	- Para que funcionen bien con ayudas técnicas
- Pautas de Accesibilidad al Contenido en la Web (WCAG)
	- Accesibilidad a los contenidos Web
	- Versiones WCAG 1.0 (1999) y WCAG 2.0 (2008)
- WAI-ARIA

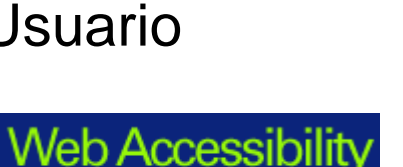

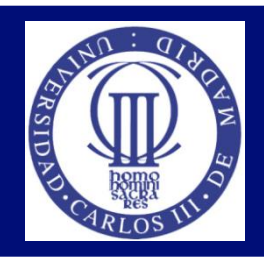

# Normativa Internacional

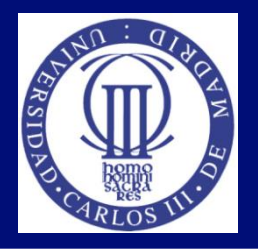

- ISO/IEC 40500:2012: Information technology -- W3C Web Content Accessibility Guidelines (WCAG) 2.0
- ISO 9241-20:2008: Accesibilidad en productos y servicios TIC
- ISO 9241-151:2008: Ergonomía de interfaces web
- ISO 9241-171:2008: Accesibilidad del software
- **ISO/IEC TR 29138: Consideraciones de accesibilidad para** personas con discapacidad.
	- Parte 1: Necesidades de usuario
	- Parte 2: Inventario de estándares
	- Parte 3: Guía para asignar necesidades de usuarios

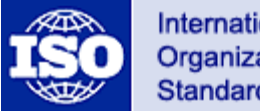

International **Organization for Standardization** 

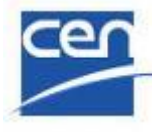

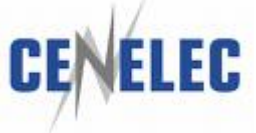

# Normativa Nacional

- UNE 153010:2012 Subtitulado para sordos
- UNE 153020:2005 Audiodescripción
- UNE 139801:2003 Accesibilidad del Hardware
- UNE 139802:2009 Accesibilidad del Software
- UNE 139803:2012 Accesibilidad de los Contenidos Web
- UNE 139804:2007 LSE en Redes Informática

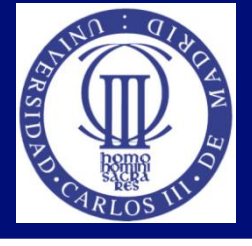

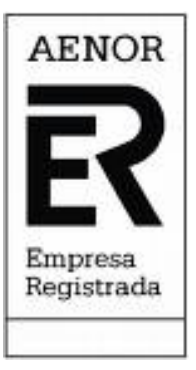

# Legislación

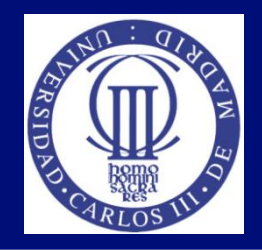

- Convención de Derechos de las Personas con Discapacidad
- Marco Internacional: Legislación: Sección 508 del Acta de Rehabilitación, ADA, ...
- Marco Nacional: Real Decreto Legislativo 1/2013, de 29 de noviembre, por el que se aprueba el Texto Refundido de la Ley General de derechos de las personas con discapacidad y de su inclusión social.
- Según Real Decreto 1494/2007 se establecían unos plazos (ya vencidos) para que algunos sitios web deben ser accesibles según la Norma UNE 139803:2012 con correspondencia con las WCAG 2.0
- Hay certificaciones: AENOR

# Actividad 1

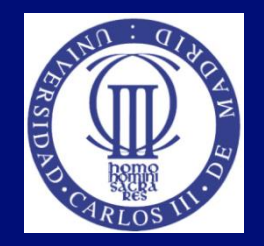

#### Actividad en clase:

- Todos podemos tener problemas de accesibilidad en los servicios que nos ofrece la sociedad de la información. El alumnado creara un escenario donde tenga barreras de accesibilidad, y se verá como solucionarlo.
	- (Extensión 1 o 2 páginas, tamaño letra 12, interlineado y márgenes normales)

# Bibliografía Básica (I)

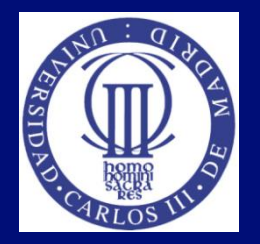

- W3C, Cómo utilizan la Web las personas con discapacidad, <http://www.w3.org/WAI/intro/people-use-web/>
- W3C, ¿Qué es la Accesibilidad Web?. Web Accessibility Initiative (WAI),<http://www.w3.org/WAI/>
- W3C, WAI, Web Content Accessibility Guidelines (WCAG) Overview,<http://www.w3.org/WAI/intro/wcag.php>
- CEAPAT: [http://www.ceapat.es/ceapat\\_01/index.htm](http://www.ceapat.es/ceapat_01/index.htm)
- Mi interfaz de acceso, CEAPAT, [http://www.ceapat.es/InterPresent2/groups/imserso/documents/binar](http://www.ceapat.es/InterPresent2/groups/imserso/documents/binario/interfazacceso.pdf) [io/interfazacceso.pdf](http://www.ceapat.es/InterPresent2/groups/imserso/documents/binario/interfazacceso.pdf)

# Bibliografía Básica (II)

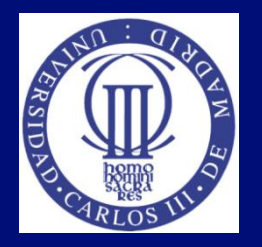

- BOE, Real Decreto 1494/2007. <http://www.boe.es/buscar/doc.php?id=BOE-A-2007-19968>
- Marco Nacional: Real Decreto Legislativo 1/2013, de 29 de noviembre, por el que se aprueba el Texto Refundido de la Ley General de derechos de las personas con discapacidad y de su inclusión social. [http://www.boe.es/boe/dias/2013/12/03/pdfs/BOE-](http://www.boe.es/boe/dias/2013/12/03/pdfs/BOE-A-2013-12632.pdf)[A-2013-12632.pdf](http://www.boe.es/boe/dias/2013/12/03/pdfs/BOE-A-2013-12632.pdf)
- AENOR, Norma UNE 139803:2012, descarga gratuita en [http://administracionelectronica.gob.es/pae\\_Home/pae\\_Estrategias/](http://administracionelectronica.gob.es/pae_Home/pae_Estrategias/pae_Accesibilidad/pae_normativa/pae_eInclusion_Normas_Accesibilidad.html.VFeEVPmG-So) [pae\\_Accesibilidad/pae\\_normativa/pae\\_eInclusion\\_Normas\\_Accesibi](http://administracionelectronica.gob.es/pae_Home/pae_Estrategias/pae_Accesibilidad/pae_normativa/pae_eInclusion_Normas_Accesibilidad.html.VFeEVPmG-So) [lidad.html#.VFeEVPmG-So](http://administracionelectronica.gob.es/pae_Home/pae_Estrategias/pae_Accesibilidad/pae_normativa/pae_eInclusion_Normas_Accesibilidad.html.VFeEVPmG-So)

# Bibliografía Básica (III)

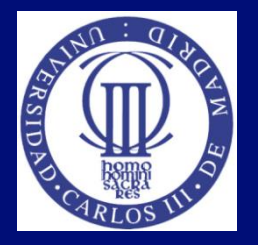

- [W3C, 1999] W3C, WAI, Pautas de Accesibilidad al Contenido en la Web 1.0, disponible en español: [http://www.discapnet.es/web\\_accesible/wcag10/WAI-](http://www.discapnet.es/web_accesible/wcag10/WAI-WEBCONTENT-19990505_es.html)[WEBCONTENT-19990505\\_es.html](http://www.discapnet.es/web_accesible/wcag10/WAI-WEBCONTENT-19990505_es.html)
- Web Content Accessibility Guidelines 1.0, disponible en inglés: <http://www.w3.org/TR/WCAG10/>
- [W3C, 2008] W3C, WAI, Pautas de Accesibilidad al Contenido en la Web 2.0, disponible en español (candidato a ser oficial): <http://www.sidar.org/traducciones/wcag20/es/> , Disponible en inglés: Web Content Accessibility Guidelines (WCAG) 2.0 <http://www.w3.org/TR/WCAG/>

# Material Multimedia externo

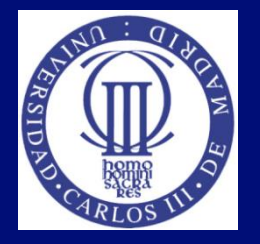

- Keeping Web Accessibility in Mind: <http://webaim.org/intro/#video>
- **Experiences of Students with Disabilities:** <http://webaim.org/intro/#experiences>
- **Tecno-soluciones: Ocio y tiempo libre adaptado. Mediateca de** RTVE: [http://www.rtve.es/mediateca/videos/20100420/tecno-soluciones](http://webaim.org/intro/#experiences)[ocio-tiempo-libre-adaptado/749799.shtml](http://webaim.org/intro/#experiences)
- Lourdes Moreno, (2012). Taller de Expertos del CENTAC: , Centro Nacional de Tecnologías de la Accesibilidad (CENTAC), November, 2012:

[http://www.youtube.com/watch?v=gnxMSGXGSDE&feature=share&list=PL4](http://webaim.org/intro/#experiences) [870EA5FA23C18BF](http://webaim.org/intro/#experiences) 

[http://www.centac.es/?q=es/content/la-administraci%C3%B3n](http://webaim.org/intro/#experiences)[p%C3%BAblica-intenta-ser-accesible-pero-faltan-sanciones-recursos-y](http://webaim.org/intro/#experiences)[formaci%C3%B3n](http://webaim.org/intro/#experiences) 

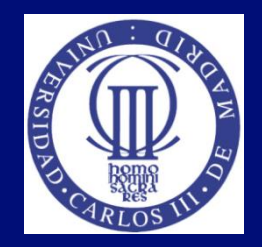

#### Tema 1: Introducción a la accesibilidad

#### Lourdes Moreno, Paloma Martínez Universidad Carlos III de Madrid {lmoreno,pmf}@inf.uc3m.es

Asignatura Humanidades:

"Evitando la barreras de accesibilidad en la Sociedad de la Información"

OpenCourseWare de la Universidad Carlos III de Madrid